## IDENTIFICATION

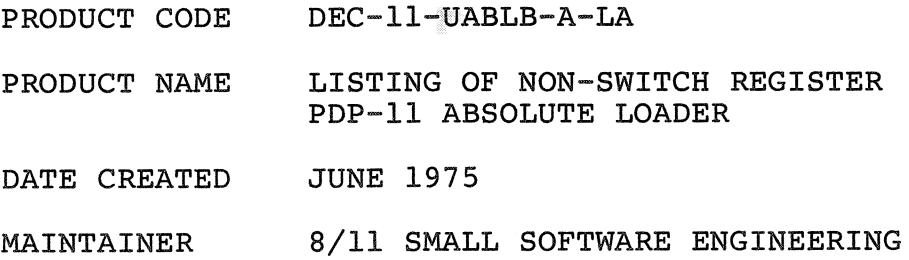

COPYRIGHT  $\bigodot$  1975

DIGITAL EQUIPMENT CORPORATION

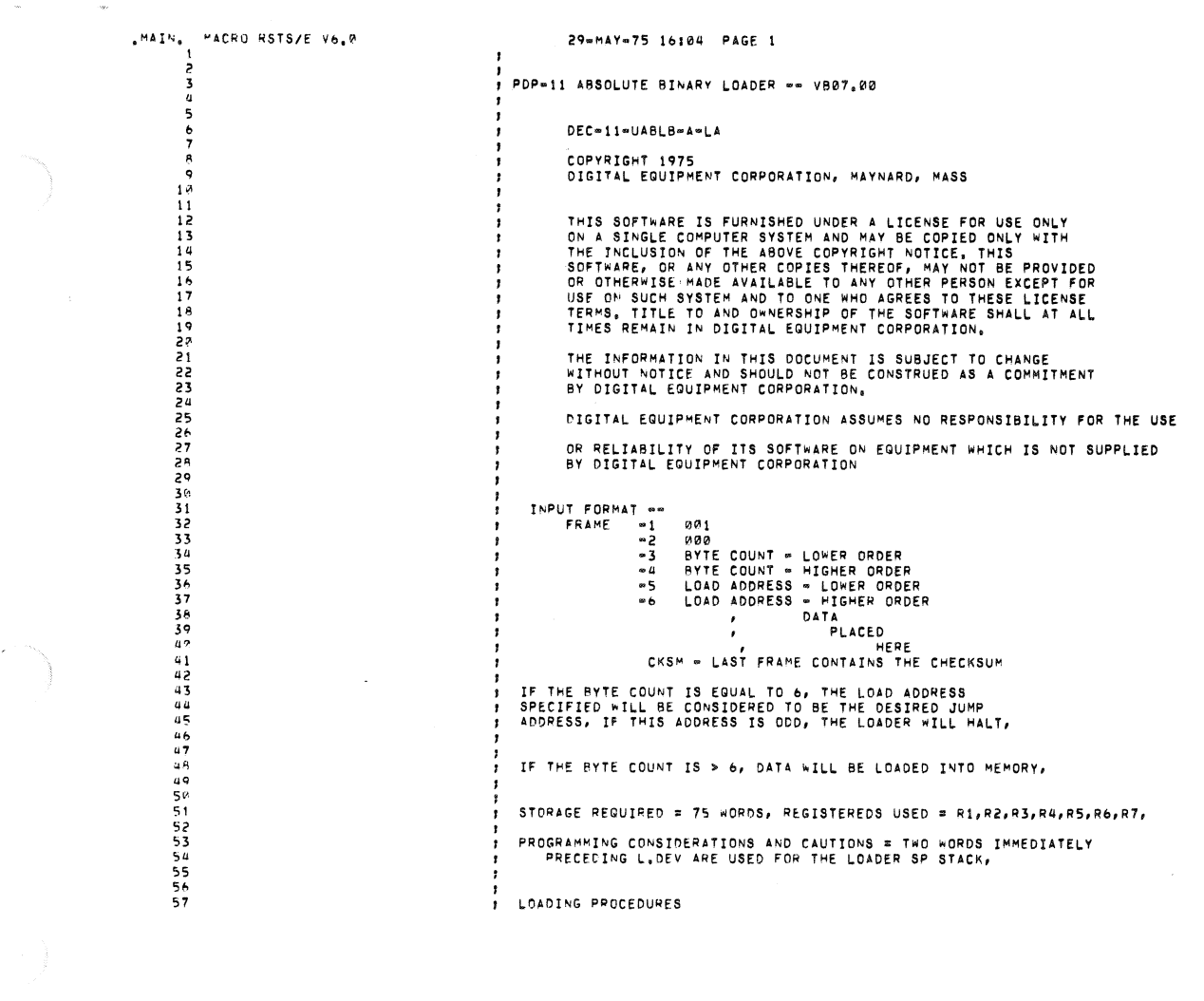

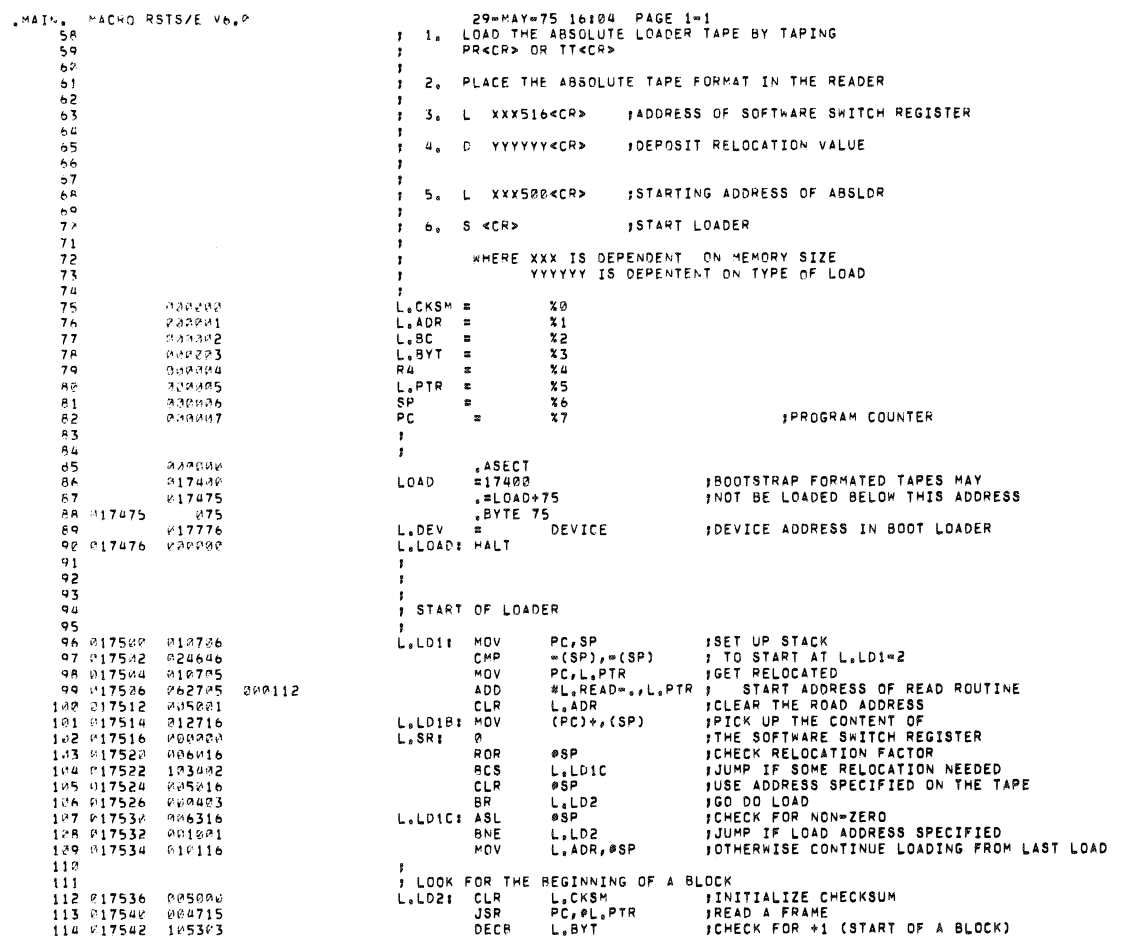

 $\mathbf{r}$ 

 $\dddot{\nu}$ 

 $\frac{1}{\sqrt{2}}$  .

 $\hat{a}$ 

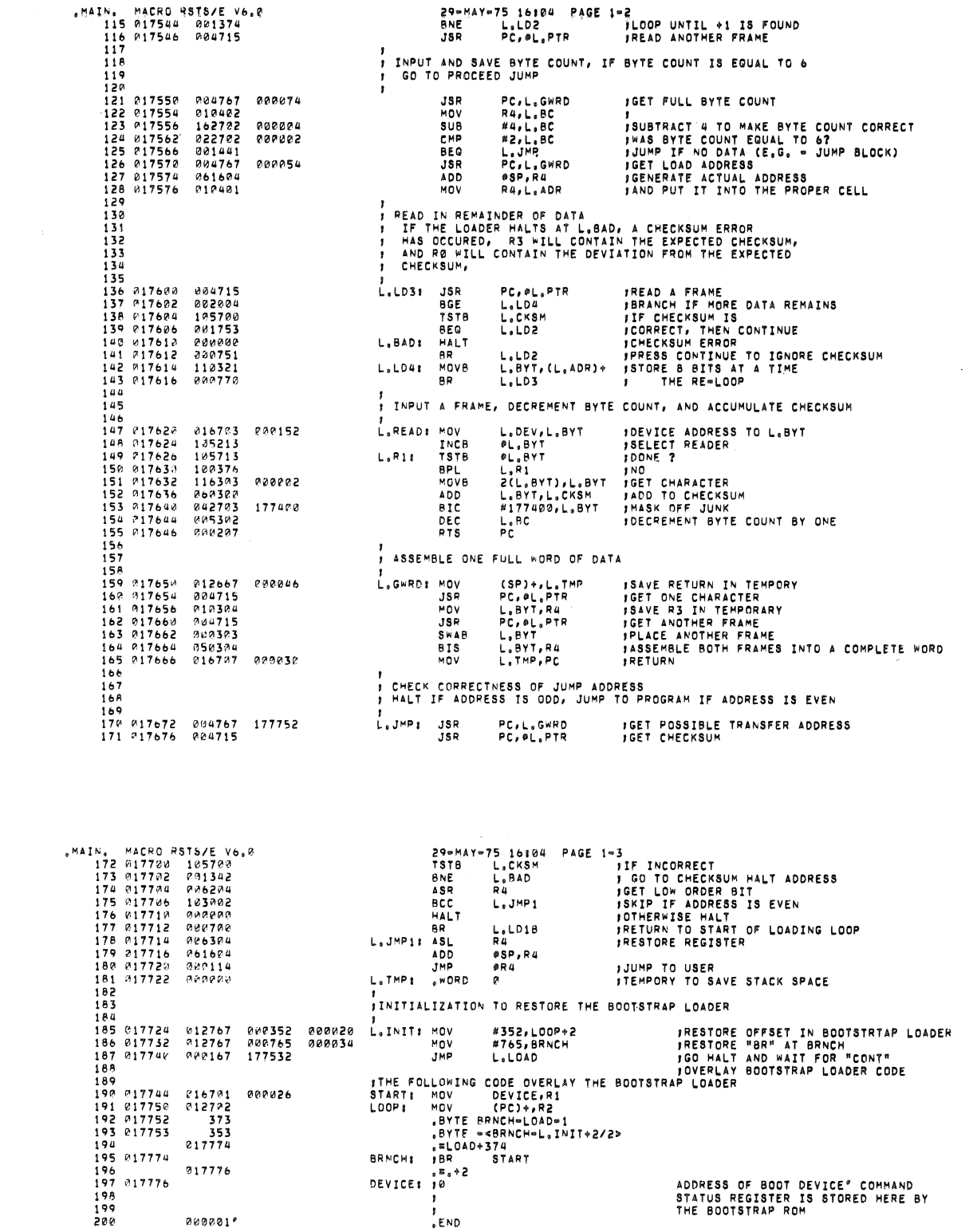

다.<br>1980년 - 대한민국의 대한민국의 대한민국의 대한민국의 대한민국의 대한민국의 대한민국의 대한민국의 대한민국의 대한민국의 대한민국의 대한민국의 대한민국의 대한민국의 대한민국의 대한민국의 대한민국의 <br>1980년 - 대한민국의 대한민국의 대한민국의 대한민국의 대한민국의 대한민국의 대한민국의 대한민국의 대한민국의 대한민국의 대한민국의 대한민국의 대한민국의 대한민국의 대한민국의 대한민국의 대한민

 $\mathcal{A}$ 

 $\bigcup$ 

 $\sum_{i=1}^{n}$ 

 $\bigcirc$ 

 $\overline{\phantom{a}}$ 

 $\frac{1}{2}$ 

75 16104 PAGE 1-4

 $\sim$ 

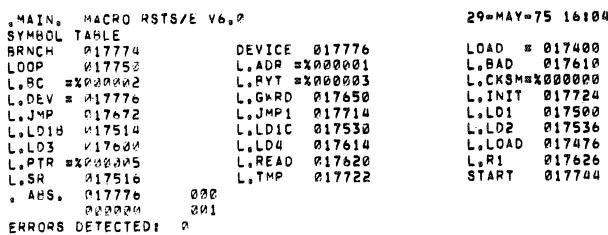

FREE CORE: 9152, MORDS<br>ABSLB7,08J,ABSLB7,LST#ABSLB7,MAC

 $\mathcal{A}^{\prime}$ 

 $\hat{\mathcal{A}}$ 

Y

 $\circ$